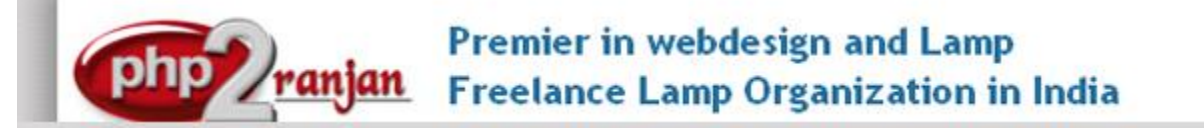

Website[: http://www.php2ranjan.com/](http://www.php2ranjan.com/) **Contact person**: Ranjan **Mobile/ whatsapp:** 91-9347045052, 09032803895 Dilsukhnagar, Hyderabad, India **Email:** purusingh2004@gmail.com **Skype:** purnendu\_ranjan

# Course name: **WordPress Training with Live Project**.

CAN YOU CALL/WHATSAPP ME AT 91-9347045052 TO MY MOBILE TO PLANNING AND EXECUTION OF THIS TRAINING. Can you attend demo class today or tomorrow, call me once.

# Project Covered During Training:Real Time Project Training

**Wordpress, Mini project**: Trainer is going to teach one real time Project using **Wordpress** and MYSQL which is going to be Real time experience. The Trainer will give you one assignment project also and you will do assignment project in your home to make sure that you understand the subject clearly.

Watch Wordpress Demo Video Here: <https://www.youtube.com/embed/-3dYO6CDOwI>

# **Why Training with Us?**

I am giving wordpress training with project. This Project Is Real Time project in Wordpress and mysql. This project will help definitely in your job.

Certification: Yes I will provide you Certificate after successfully attending the class this will help you in job assistance. I am also helping you in help placement.

**Placement and Job:** I will give placement assistance. Because I am giving you real time training with live project so definitely it will help you in job. I have tie up with good company who hire my students.

My address for Class room training: Ruchiwebsolutions,#201, Datta Sai complex ,Beside IKON hospital, Landmark: Near to Vijaya Diagnostic Centre, Dilsukhnagar, Hyderabad, call if any problem to 09347045052

## **Trainer Profile**

I am Ranjan master degree in computer from Utah State University, USA. I am part of php2ranjan in Hyderabad, India. I have total 13+ years of experience in PHP and mysql with drupal, joomla and **wordpress**. I have developed 200 dynamic website till now on php/mysql and codeIgnitor. I have 13 years of experience in Online and class room training. I already gave the training to some of the corporate company from UK, USA, Malaysia and India in PHP, mysql and Drupal. I have worked with international clients based in USA, UK, Canada, Netherlands, Australia, Italy, Ireland, France etc. I have worked on many different projects - ranging from small software to complex web applications. I have a training Institute in Hyderabad with the name "Complete Lamp Institute" in Dilsukhnagar, Hyderabad, AP, India. I have already given training of 2500 Students till now, and all working in MNC and Software web Development Company.

Our Teaching style: I give real time training with real time PROJECT IN **Wordpress**. Basically i am developer of 13 years of experience so I will try to give my best output in **Wordpress** training.

# **Wordpress-4 training contents**

## **1. Introduction CMS and WordPress4**

- Why CMS
- Advantages and Disadvantages of CMS
- com vs. WordPress.org
- What is php and what is server side programming language
- How client and server communicate with each other?

### **2. WordPress Installation:**

- Setting up wordpress in Local Server
- Setting up wordpress in Remote Server
- Upgrading WordPress
- Understanding FTP

#### **3. User Administration:**

- WordPress Admin
- Creating Users
- User Rights & Roles

**4. Banner development/ mega-drop down menu in wordpress**

#### **5. Working with WordPress Themes**

- Understanding the Structure of WordPress Themes
- Finding Themes and Choosing the Right One
- Installing and Configuring Themes
- Editing and Customizing Themes
- Using Theme Frameworks and Parent-Child Themes
- Theme Best Practices
- **6. Wordpress Theming Development: exiting theme and custom themes [hmtl to wordpress theme]**
- **7. Wordpress Custom Plugin development**
- **8. Content block -- assigning the block on particular area**

**9. Creating widgets & assigning the widgets using coding**

#### **10. Working with Categories & Tags**

- Introduction to Categories
- Wordpress categories options
- Posting content based on category
- Sub category creation
- Hierarchy of Categories
- Tags in Wordpress
- Posting content based on tags

#### **11. WordPress Security**

- Securing WordPress Passwords
- Updates and Patches to Keep Your Site Secure
- Connecting Securely to Your WordPress Site
- User Management

#### **12. Troubleshooting Common WordPress Problems**

- Fixing Posts and Pages if They Break
- Fixing Broken Widgets
- Fixing Theme Issues
- Fixing Plugins
- Identifying and Fixing Common Database Issues

### **13. Working with Widgets:**

- Installing widgets in sidebar
- Installing widgets in footer

**14. Working with Menu for your website:**

- Creating menus
- Adding pages, posts, categories to menus
- Creating Sub-menus
- Deleting items from menu

## **15. WordPress Plugins:**

- Installing plugins
- Upgrading plugins
- Activating Plugin & managing plugins
- Recommended Plugins

#### **16. Working with Content:**

- Posts Vs Pages
- Creating a post
- Adding Hyperlinks
- Adding Media files to content –images and videos
- Playing with Media content
- Using Categories and Tags
- Previewing and Editing Posts
- Creating Pages
- Previewing and Editing Pages
- Page Hierarchy
- Page Order

### **17. WordPress Settings:**

- General settings
- Writing settings
- Reading
- Discussion
- Media
- Permalinks

#### **18. WordPress Backup and recovery**

- **19. Live project training in wordpress**
- **20. Contact form and spam killer**

**21. Deployment of wordpress project in server: how t o make website on internet**

#### **22. List of plugins in our course content:**

- a) All in one seo pack
- b) Meta description
- c) Title
- d) Meta keywords
- e) Xml sitemap
- f) Submitting website in google
- g) Youtube video
- h) Audio player implementation
- i) Jquery sliding banner implementation
- j) Mega drop down menu
- k) News letter subscription
- l) Photo gallery
- m) Quick Contact form for sending enquiry
- n) content block -- assigning the block on particular area
- o) Creating widgets & assigning the widgets using coding
- p) Permalinks
- q) social plugin (fb, twitter, g+)
- r) exporting & importing the wordpress data
- **s)** custom plugin development.

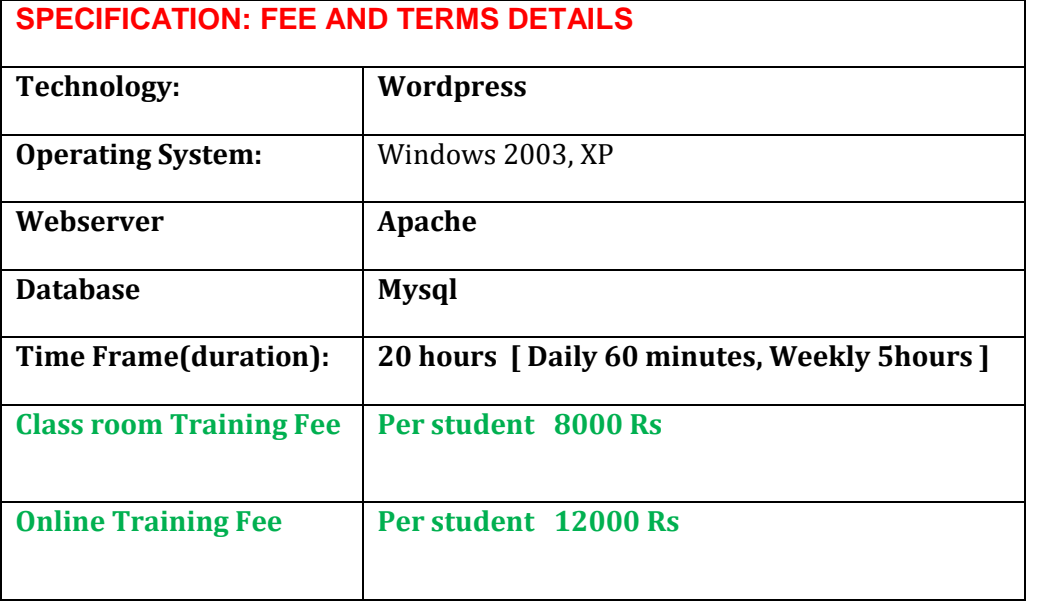

#### **Terms and Conditions of Payment.**

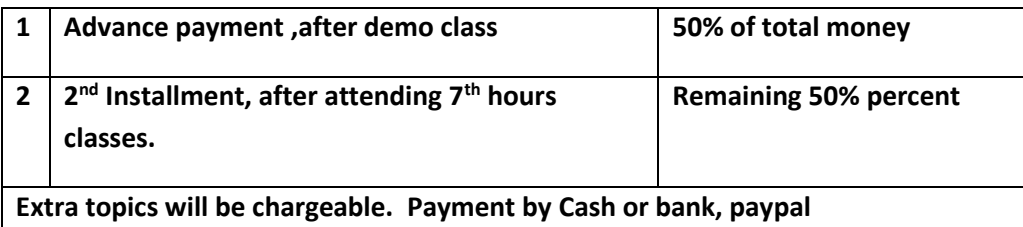

Required Software for Training: Note: I will provide all the software.

- 1) XAMPP Software
- 2) Dreamweaver , skype

3) I will take class though Gotomeeting for online class. Every session will be created on video for online class. Class room training will be given at my office location.

Payment though paypal: Send payment in my ICICI or HDFC Bank Account or my paypal id paypal id: payment.ruchiwebsolutions@gmail.com

# P. Ranjan Raja,

Director Complete LAMP Institute – Business Development For any questions you may have you may contact myself at [purusingh2004@gmail.com](mailto:purusingh2004@gmail.com) For any doubt and clearance, call me/whatsapp in India: 91-9347045052 Website[: http://www.php2ranjan.com](http://www.php2ranjan.com/) Payment terms: No refund policy after attending two class.